## credit

- prompt for user input
- multiply every other digit
- $\Box$  sum those digits
- add to remaining digits
- validate checksum
- $\Box$  validate company's identifier
- validate number's length

- $\Box$  prompt for user input
- $\Box$  multiply every other digit
- $\Box$  sum those digits
- $\Box$  add to remaining digits
- n validate checksum
- $\Box$  validate company's identifier
- $\Box$  validate number's length

### prompt user

#### C **C** Python

□ get\_long\_long  $\Box$  #include <cs50.h>

□ get\_int □ import cs50

### prompt user

#### □ get\_long\_long  $\Box$  #include <cs50.h>

#### C **C** Python

□ get\_string □ import cs50

- $\Box$  prompt for user input
- multiply every other digit
- $\Box$  sum those digits
- add to remaining digits
- validate checksum
- $\Box$  validate company's identifier
- validate number's length

## while loops

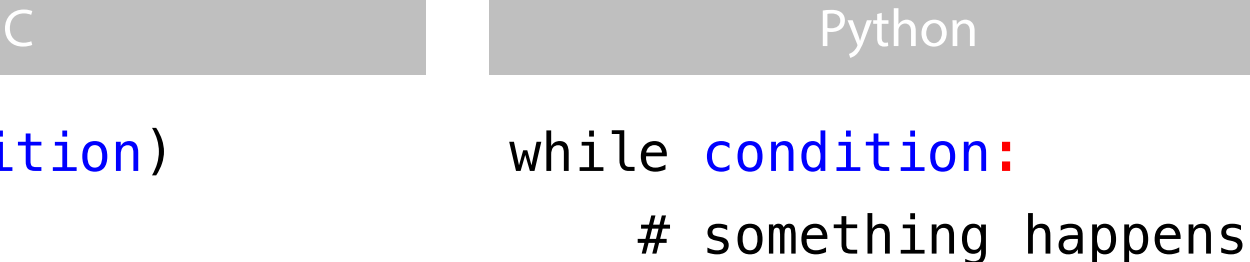

```
while (condition)
{
     // something happens
}
```
## else if

```
if (condition1)
{
     // TODO
}
else if (condition2)
{
     // TODO
}
else 
{
     // TODO
}
```
## else if

```
if (condition1) {
     // TODO }
else if (condition2) {
     // TODO }
else {
     // TODO }
```
#### C **C** Python

if condition1 : # TODO elif condition2 : # TODO else : # TODO

### compound conditional expressions

C **C** Python

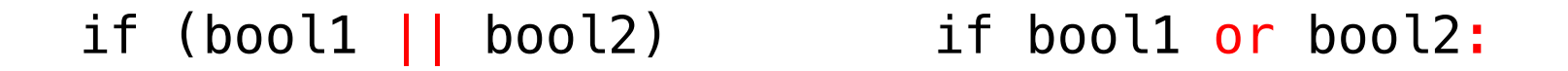

if (bool1 && bool2) if bool1 and bool2:

## division operator

## $\Box$  x // y for integer division  $\Box$  x / y for float division

# print()

# print something with a newline print("hello, world")

# print something without a newline print("hello, world", end="")

# print something 50 times print("#"  $* 50$ )

# print newline print()

- $\Box$  prompt for user input
- $\boxdot$  multiply every other digit
- $\n **sum those digits**$
- $\Box$  add to remaining digits
- validate checksum
- $\alpha$  validate company's identifier
- <sup>þ</sup> validate number's length

## this was credit